# Contador de unidades em esteira transportadora

Neste exemplo o contador totaliza a quantidade de caixas que passam por uma esteira transportadora. A contagem é realizada através de um sensor que capta o material e envia um pulso ao contador.

O contador utilizado é o modelo CD-40B-U-P-2 com 4 dígitos, unidirecional e programado para não possuir casas decimais.

O sensor utilizado neste exemplo pode ser do tipo capacitivo, indutivo, ótico ou até mesmo um fim de curso pois ambos devem gerar 1 pulso por caixa detectada.

Observações: Para o correto funcionamento do sensor é necessário existir um espaçamento entre uma caixa e outra.

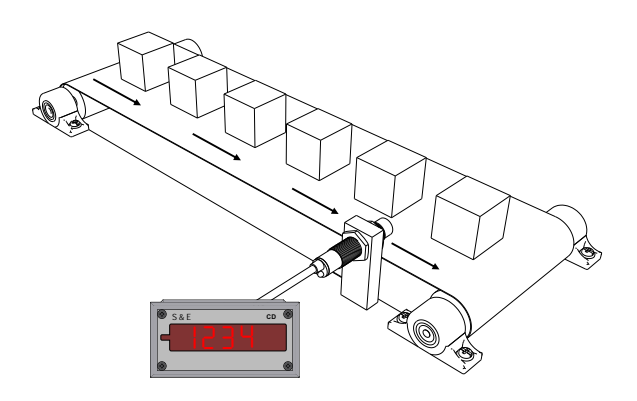

#### Cálculo dos parâmetros:

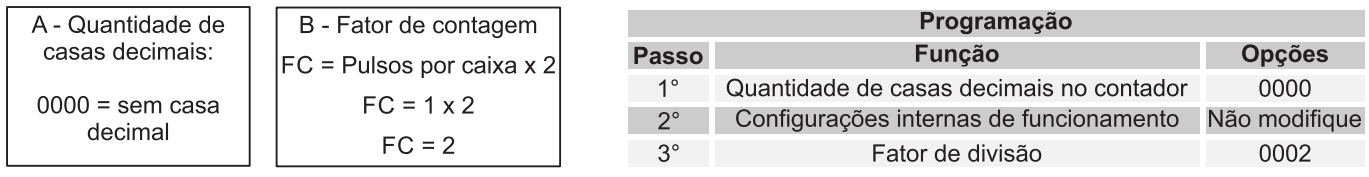

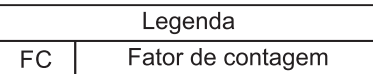

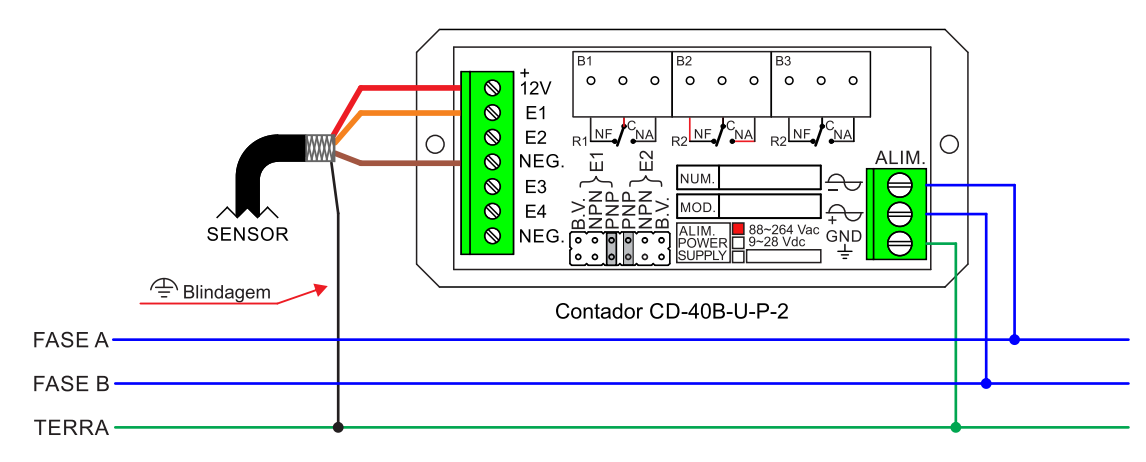

# Contador de litros com medidor de vazão

Neste exemplo, ao acionar o registro manualmente, o líquido passa pelo medidor de vazão e o contador totaliza a quantidade em litros  $\begin{bmatrix} 1 & 1 \\ 1 & 1 \end{bmatrix}$ com três casas decimais.

O contador utilizado é o modelo CD-60B-U-F-2 com 6 dígitos, entrada pick-up magnético e programado para duas casas decimais (litros). O medidor de vazão é do tipo turbina, emite 327 pulsos por litro e sua saída de pulsos funciona através de um sensor pick-up magnético.

### Cálculo dos parâmetros:

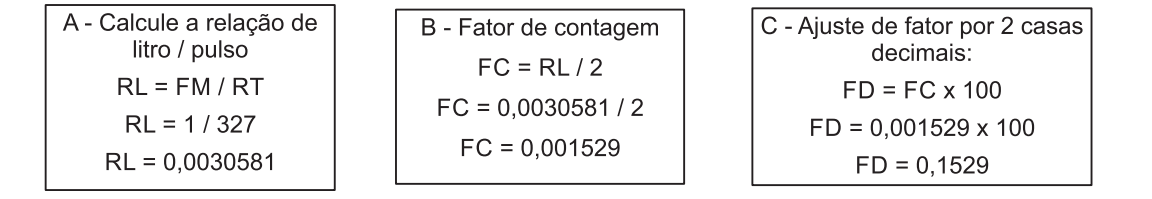

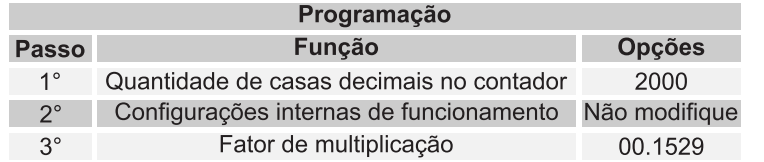

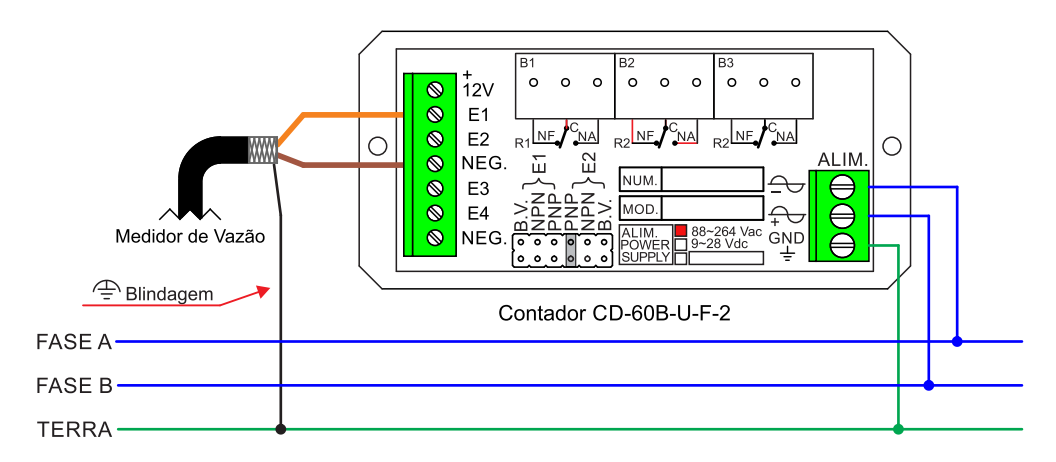

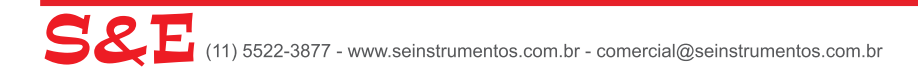

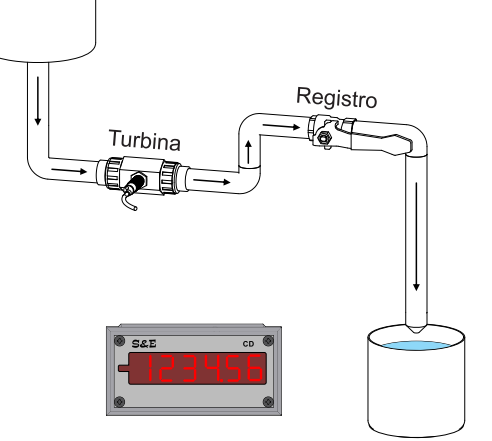

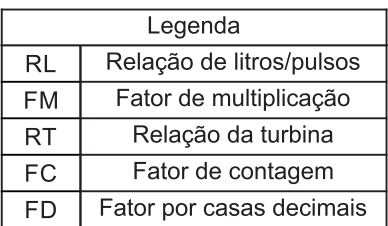

# Contador de metros com encoder tipo carrinho

Neste exemplo o encoder rola sobre o material e o contador totaliza quantos metros de material já passaram pelo processo, com resolução em mm e botoeira externa para zerar a contagem.

O contador utilizado é o modelo CD-60B-BD-F-2 com 6 dígitos e programado para 3 casas decimais (mm).

O encoder utilizado é o modelo E30-C-1-A-200-PP, com resolução de 200 PPR (ou seja: 1000 pulsos / m com a roda métrica de diâmetro 63,66 mm).

Observações: Para melhorar ainda mais a precisão é possível utilizar encoders com maior resolução (mas sempre respeitando o limite de frequência de entrada do contador).

### Cálculo dos parâmetros:

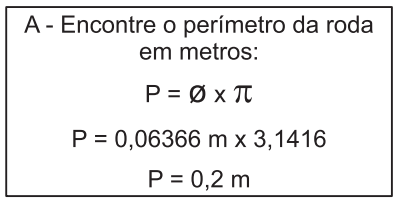

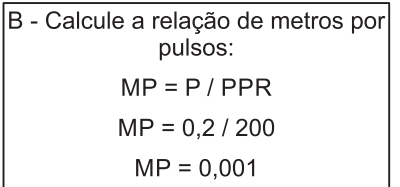

C - Ajuste de fator por 3 casas decimais:  $FD = MP \times 1000$  $FD = 0,001 \times 1000$  $FD = 1$ 

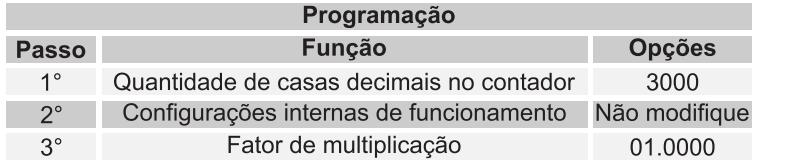

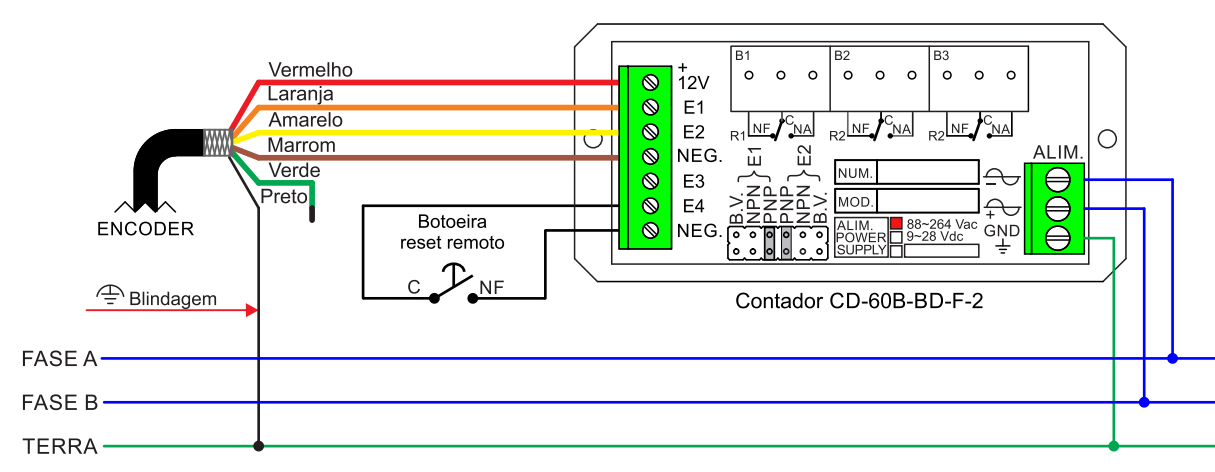

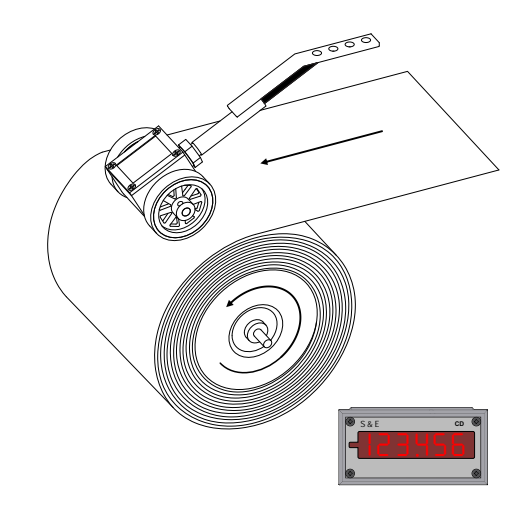

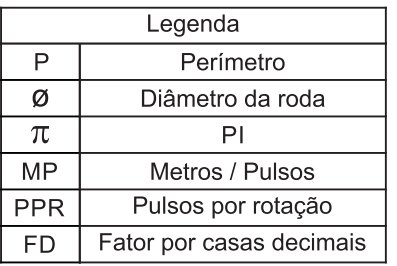

# **Contador de metros com encoder acoplado ao cilindro**

Neste exemplo o encoder está acoplado a um cilindro "roda livre" por onde passa o material, servindo como ponto de medição. O contador totaliza quantos metros de material já passaram pelo cilindro com resolução em cm e botoeira externa para zerar a contagem.

O contador utilizado é o modelo CD-60B-BD-F-2 com 6 dígitos e programado para 2 casas decimais (cm)

O encoder utilizado é o modelo E30-A-1-A-250-PP, com resolução de 250 PPR. O diâmetro externo do cilindro é de 50mm.

#### **Cálculo dos parâmetros:**

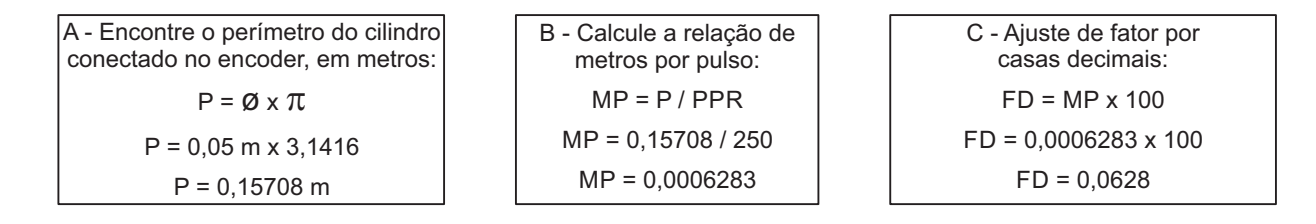

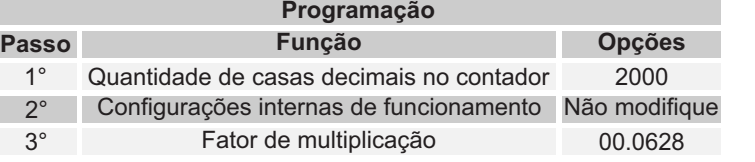

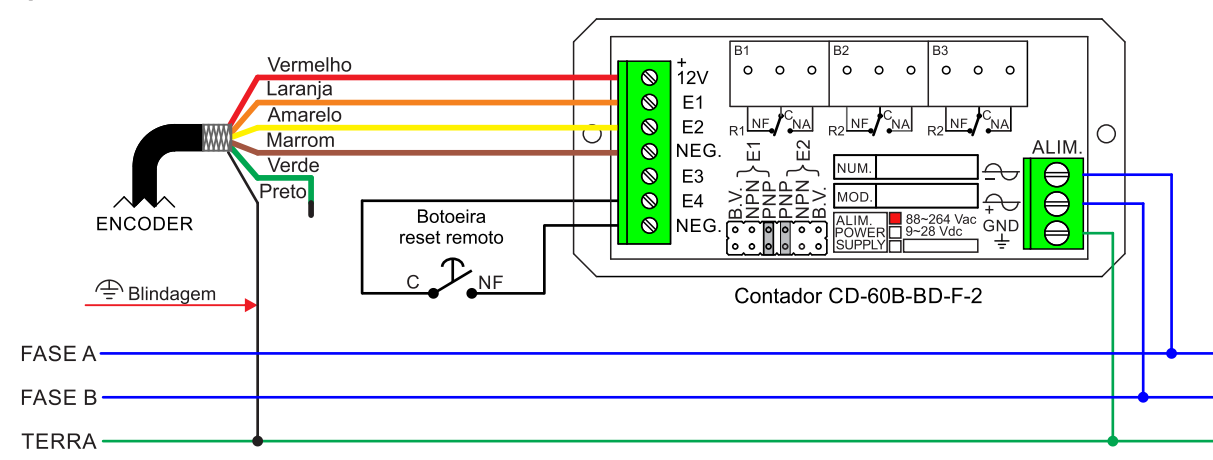

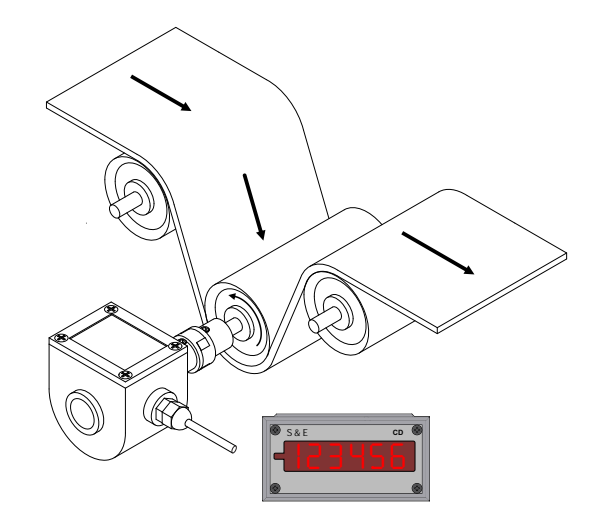

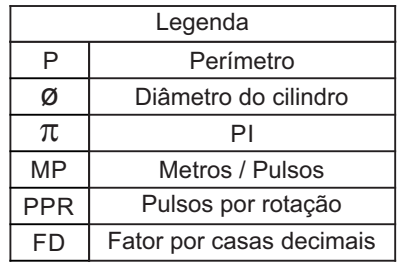